# **Manual De Autocad 2012 En Espanol**

Right here, we have countless book **Manual De Autocad 2012 En Espanol** and collections to check out. We additionally offer variant types and with type of the books to browse. The within acceptable limits book, fiction, history, novel, scientific research, as skillfully as various further sorts of books are readily clear here.

As this Manual De Autocad 2012 En Espanol, it ends happening brute one of the favored books Manual De Autocad 2012 En Espanol collections that we have. This is why you remain in the best website to look the unbelievable book to have.

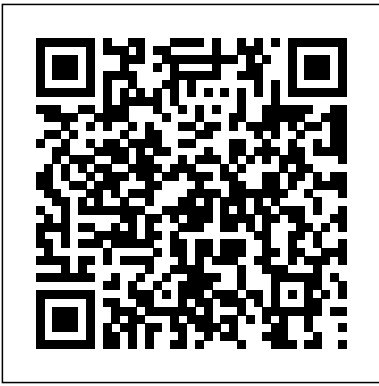

Curso de Autocad 2012 en español, ú til para aprender Autocad desde el 2000 a la fecha. Con estas lecciones usted vera que un programa que a primera vista par...

Autocad 2012 curso acelerado aprende a usarlo en 18 videos AutoCAD 2012 Manual del usuario PDF de programación - Manual básico Autocad 2012 Curso de autocad 2012 de aulaClic. Gratis. Curso gratuito y de calidad, con ejercicios, videotutoriales y evaluaciones, para aprender todo lo necesario sobre AutoCAD 2012. **Manual De Autocad 2012 En Espanol -**

Guí ará pida bá sica de AutoCAD | AutoCAD 2019 | Autodesk ... Bienvenido a la Guía rápida básica de AutoCAD: la guía de los comandos básicos que necesita para crear dibujos en 2D con AutoCAD o AutoCAD LT. Este manual es un excelente punto de partida si acaba de completar la formació n inicial o para refrescar la memoria si utiliza AutoCAD de vez en cuando. Los comandos incluidos se agrupan según los tipos de actividad y se organizan para seguir un ...

## **orrisrestaurant.com**

### **AutoCAD 2012 - Descargar gratis**

En las siguientes figuras se presentan tres 2012 and register complete instruction in ejemplos del Tipo de Lnea de Trazo para Factores de Escala Global de 0.25, 1.00 y 2.00: 54 Auto CAD AutoCAD 2012 - Laura Prez Bernet Para modificar el Factor de Escala

Global accederemos al dilogo del Administrador de Tipos de Lnea, seleccionando la opcin Otros en el seleccionador de Tipos de Lnea del ... **(PDF) AutoCAD 2012 Manual del usuario | ECO AVENTURA ...** AutoCAD 2012 MANUAL DE USUARIO En la parte superior de este cuadro de dialogo, se muestra los filtros que se estan utilizando para restringuir un conjunto de designado. Visualiza los filtros actuales que se han creado. Select fylter (seleccionar filtro): permite aadir filtros a la casilla de lista segn las propiedades de la entidad. Manual de Autocad Civil 3D 2012 en Español - Blogger ?DESCARGA AUTOCAD 2012? [2020] Mega Mediafire Windows 10 y 7 En Español e Ingles 32&64 Bit Como Activarlo XFORCE Tutorial de instalación. (PDF) Manual de AutoCAD | carlos contreras - Academia.edu Academia.edu is a platform for academics to share research papers. AutoCAD 2012 Tutorial: How To Create Text and Dimensions AutoCAD - Complete Tutorial for Beginners - Part 1 Autocad 2012 Installation

AutoCAD 2012 Product InstallationAutoCAD 2012 Installation How to Install Autocad urdu and hindi How to Install Auto CAD 2012 \u0026 activation 2020. AutoCAD 2012 Tutorial 1.10 - The Options Control Panel AutoCAD 2012 New Features: Autodesk Content

ExplorerAutoCAD Basic Tutorial for Beginners - Part 1 of 3 **AutoCAD 2012 Video Tutorial - basic training - how to use layers** AutoCAD 2012 - Tutorial 6 how to download and install auto cad 2012 AutoCAD 2012 Installation (32-bit/64-bit) **Auto CAD 2012 Installation** How to istall Autocad 2012-64bit how to install autocad 2012 in hindi AutoCAD Inserting / Importing Images, Scaling Images, Tracing Images Titleblock Template creation for Layouts Video 1 of 2<del>AutoCAD 2012 Tutorial 1.5 -</del> Model and Layout Tabs Learn AutoCAD 2012 Video Tutorial - basic training- use the rectangle tool Autodesk Licensing - Processing Error - Manual solution Learn AutoCAD 2012 Video Tutorial - how to create a toothed gear using array Getting started with AutoCAD 2012 **AutoCAD 2012 Draw Tools** AutoCAD 2012 Tutorial- DWG Convert AutoCAD 2012 Tutorial -  $4.4$  - Draw the Object in Model Space **Autocad 2012** AutoCAD in 2 Hours | Complete AutoCAD (2D) in Hindi for Beginners | Mechanical, Civil, Arch Using raster Design in AutoCAD 2012

#### **Descargar e Instalar AUTOCAD 2012 32/64**

**BITS ESPAÑOL ...** El AutoCad es uno de los programas más utilizados en empresas constructoras y de diseño nacionales e internacionales, una herramienta básica para arquitectos, técnicos, diseñadores e ingenieros. Siempre es bueno tener a mano un buen manual, este lo conseguimos en la web solucionesespeciales.net y según ellos es muy completo, ya que consta ... **Manual Autocad 2012 | Ventana (informática) | Archivo de ...** Puede descargar versiones en PDF de la guía, los manuales de usuario y libros electrónicos sobre tutorial autocad 2012 en espanol, también se puede encontrar y descargar de forma gratuita un manual en línea gratis (avisos) con principiante e intermedio, Descargas de documentación, Puede descargar archivos PDF (o DOC y PPT) acerca tutorial ... Tutorial De Autocad 2010.Pdf - Manual de libro electrónico ... Libros de Ingeniería Civil Manual de Autocad Civil Beginners - Part 1 of 3 **AutoCAD 2012 Video** 3D 2012 en Español INDICE DE CONTENIDO 1. Configuración inicial. 2. Datos Ge... **Descargar e Instalar AUTOCAD 2012 32/64 BITS ESPAÑOL ...** Características de AutoCAD 2012. Esta aplicación es una de las más evolucionadas en cuanto a funciones y usabilidad. Lo primero que debe destacarse es su capacidad para trabajar tanto en 2D como en 3D. Esto significa que sus usuarios harán uso tanto de objetos geométricos como también de superficies y sólidos. Tutorial Autocad 2012 En Espanol.Pdf - Manual de libro ... Curso de Autodesk Autocad 2012 en 2d español online, útil para aprender Autocad desde el 2000 a la fecha de forma rápida. Con estas 18 lecciones usted verá que un programa que a primera vista parece complicadísimo como se transforma en algo realmente sencillo de manejar. **2012: Claves de producto para productos de Autodesk ...** Puede descargar versiones en PDF de la guía, los manuales de usuario y libros electrónicos sobre tutorial de autocad 2010, también se puede encontrar y descargar de forma gratuita un manual en línea gratis (avisos) con principiante e intermedio, Descargas de documentación, Puede descargar archivos PDF (o DOC y PPT) acerca tutorial de ... la instalación de productos de Autodesk y

Descarga un Manual de Autocad 2010 en español, gratis y en ... AutoCAD 2012 Tutorial: How To Create Text and Dimensions AutoCAD - Complete Tutorial for Beginners - Part 1 Autocad 2012 Installation AutoCAD 2012 Product InstallationAutoCAD 2012 Installation How to Install Autocad 2012 and register complete instruction in urdu and hindi How to Install Auto CAD 2012 AutoCAD 2012 MANUAL DE USUARIO En la parte \u0026 activation 2020. AutoCAD 2012 Tutorial 1.10 - The Options Control Panel AutoCAD 2012 New Features: Autodesk Content actuales que se han creado. ExplorerAutoCAD Basic Tutorial for **Tutorial - basic training - how to use layers** AutoCAD 2012 - Tutorial 6 how to

download and install auto cad 2012 AutoCAD 2012 Installation (32-bit/64-bit) **Auto CAD 2012 Installation** How to istall Autocad 2012-64bit how to install autocad 2012 in hindi AutoCAD Inserting / Importing AutoCAD 2012 que apoye al alumno de Images, Scaling Images, Tracing Images Titleblock Template creation for Layouts Video 1 of 2<del>AutoCAD 2012 Tutorial 1.5 -</del> Model and Layout Tabs Learn AutoCAD 2012 Video Tutorial - basic training- use the rectangle tool Autodesk Licensing - Processing Error - Manual solution Learn AutoCAD 2012 Video Tutorial - how to create a toothed gear using array Getting started with AutoCAD 2012 **AutoCAD 2012 Draw Tools** AutoCAD 2012 Tutorial- DWG Convert AutoCAD 2012 Tutorial -  $4.4$  - Draw the Object in Model Space **Autocad 2012** AutoCAD in 2 Hours | Complete AutoCAD (2D) in Hindi for Beginners | Mechanical, Civil, Arch Using raster Design in AutoCAD 2012 Aprende AutoCad 2012 en español 01 - YouTube Las claves de producto son necesarias para

Suite Ultimate 2012 se ... Manual De Autocad 2012 En Unidades de medida ...

```
se utilizan para diferenciar los productos
que se venden por separado y como parte de
una suite de productos. Por ejemplo, la
instalación de AutoCAD 2012 como un
producto individual requiere la clave de
producto 001D1, pero al instalar AutoCAD
2012 como parte de Autodesk Product Design
superior de este cuadro de dialogo, se muestra los
filtros que se estan utilizando para restringuir
un conjunto de designado. Visualiza los filtros
MANUAL DE USUARIO_AUTOCAD 2012.pdf |
??? LINKS DE DESCARGA: ? https://www.univer
sodelamecatronica.com/2018/09/autocad-2012-
free.html DESCARGA HABILITADA POR MEGA Y
MEDIAFIRE ?CONTRASEÑA: uni...
- Desarrollar un manual para el programa
ingeniería en el aprendizaje de
herramientas CAD - Mostrar las herramientas
de diseño en 2D y 3D que ofrece el programa
AutoCAD 2012. - Desarrollar una serie de
ejercicios para poner en práctica los
conocimientos expuestos. Mtro.
```